## Администрация

# муниципального образования город Салехард Муниципальное бюджетное общеобразовательное учреждение «Средняя общеобразовательная школа № 3»

Рассмотрено на заседании МО учителей доп. образования Протокол №5 от 29 мая 2023 года

Принято научно-методическим советом Протокол №5 от 29 мая 2023 года

Утверждена приказом директора МБОУ СОШ №3 от 29.05.2023 г.  $52<sup>1</sup>$  $N_2$ 

## **ДОПОЛНИТЕЛЬНАЯ ОБЩЕОБРАЗОВАТЕЛЬНАЯ ОБЩЕРАЗВИВАЮЩАЯ ПРОГРАММА «Промышленный дизайн»**

 Возраст обучающихся: 11-17 лет. Срок реализации: 36 часов. Направленность – техническая.

 Автор программы: Дипломатов А.А., педагог дополнительного образования, МБОУ СОШ №3 Первая квалификационная категория

г. Салехард, 2023 год

# **СОДЕРЖАНИЕ**

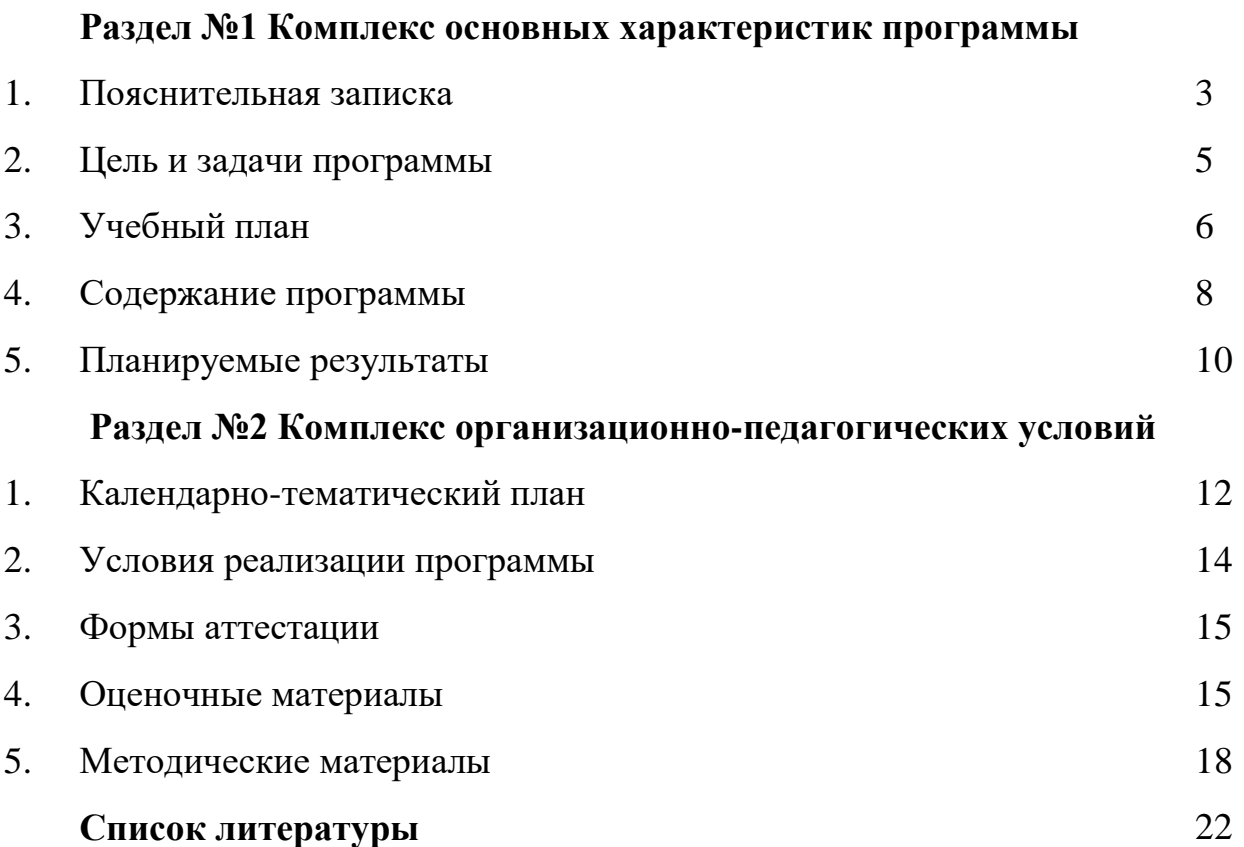

#### *1. Пояснительная записка*

Образовательная программа **«Промышленный дизайн»** составлена в соответствии с Федеральным законом «Об образовании» от № 273-ФЗ 29.12.2012 (ред. от 31.12.2014 г.); Концепцией развития дополнительного образования детей, утвержденной распоряжением Правительства РФ №1726-р от 04.09.2014 г.; Постановлением Главного государственного санитарного врача Российской Федерации «Об утверждении СанПиН 2.4.4.3172-14 «Санитарноэпидемиологические требования к устройству, содержанию и организации режима работы образовательных организаций дополнительного образования детей» № 41 от 04.07.2014 г.; Положением о деятельности мобильного Технопарка в муниципальной системе образования города Салехарда, утвержденном приказом № 414-о от 11.08.2022 г.; ГОСТ Р 59895-2021 «Национальный стандарт Российской Федерации технологии искусственного интеллекта в образовании. Общие положения и терминология», утвержденный приказом Федерального агентства по техническому регулированию и метрологии от 26 ноября 2021 г. N 1617-ст.

#### **Направленность**

Программа имеет техническую направленность и предназначена для организации и проведения занятий в детском мобильном технопарке. Программа ориентирована на развитие технических и творческих способностей и умений учащихся, организацию научно-исследовательской деятельности и профессионального самоопределения учащихся.

#### **Актуальность программы**

Принято считать, что лазерные технологии и 3D-печать стала одним из главных открытий двадцать первого века в связи с чем в мире начинается новая промышленная революция – эпоха аддитивного производства. За довольно недолгий временной промежуток аддитивные методы изготовления продукции становятся возможными, как для профессионалов, так и для энтузиастов в обычных бытовых условиях, а 3D-принтеры и лазерные технологии распространяются так же, как и классические печатные устройства. На сегодняшний день практически каждый человек пройдя краткосрочные курсы по работе в САПР сможет заниматься производством новых вещей. Данная программа составлена с учетом стремительно меняющейся ситуации в науке и технике, когда процесс проектирования и производства демократизируется и становится общедоступным.

Учитывая, что далеко не все учащиеся по данной программе в дальнейшем выберут профессию – Промышленный Дизайнер, программа построена с целью дать наиболее востребованные компетенции и навыки, такие, как 3Dмоделирование, макетирование, прототипирование.

Ученик прошедший данную программу сможет самостоятельно спроектировать и изготовить с помощью аддитивных технологий такие вещи, как: оригинальный брелок для ключей или копию сломанной детали, корпус устройства, героя мультфильмов или компьютерных игр, элементы декора для оформления интерьера, а также более сложные продукты, которые могут оказаться инновационными изобретениями.

Актуальность данной программы связана с необходимостью подготовки инженерных кадров для России, а также возрастающей потребностью в инженерном образовании для выбора будущей профессии выпускниками школ. Для этого детям необходимо осваивать современные технические средства и технологии. В этой связи подготовку к профессии инженера важно начинать уже в старших классах школы.

#### **Новизна**

Освоение инженерных технологий подразумевает получение ряда базовых компетенций, владение которыми критически необходимо для развития изобретательства, инженерии и молодежного технологического предпринимательства, что необходимо любому специалисту на конкурентном рынке труда. **Новизна и отличительные особенности программы.** 

Детские технопарки Кванториумы в России появились совсем недавно, как новый формат дополнительного образования, который направлен на ускоренное развитие научно-исследовательских компетенций у подрастающего поколения. Сам подход к построению образовательного процесса отличается от традиционного обучения. Здесь учащийся обладает свободой в построении собственного образовательного маршрута, а педагоги исполняют роль тьютера, сопровождающего ребенка от замысла до реализации проекта.

В рамках программы «Промышленный дизайн» обучающиеся могут самостоятельно выбрать актуальную проблемную область и создать проект, конечный результат которого будет представлять собой полноценную инженерную разработку в области промышленного дизайна. Программа совмещает в себе несколько важных направлений.

Обучение по программе «Промышленный дизайн» дает возможность осваивать учащимся необходимые компетенции. Основы изобретательства и инженерии, с которыми познакомятся учащиеся в рамках программы, помогут сформировать начальные знания и навыки для различных разработок и воплощения своих идей, проектов в жизнь.

Программа «Промышленный дизайн» содействует ускоренному техническому развитию детей и подростков, помогает реализовывать научнотехнический потенциал учащихся.

4

В рамках программы «Промышленный дизайн» учащиеся будут обучаться на оборудовании с программным управлением, познакомятся с теорией решения изобретательских задач по моделированию объектов, основами инженерии, изучат особенности и возможности данного оборудования, способы его практического применения, а также определят наиболее интересные направления для дальнейшего практического изучения.

Занятия по программе «Промышленный дизайн» дисциплинируют, развивают терпения, аккуратности, мобилизуют их творческие способности.

Технологии искусственного интеллекта прочно вошли в нашу жизнь и очевидно, что с течением времени степень этого проникновения будет лишь увеличиваться. Уже сегодня мобильный телефон доступен широкому кругу пользователей в России, и даже младшие школьники могут пользоваться им достаточно уверенно. Использование интернет-поиска, голосовых помощников, сервисов распознавания изображений, онлайн-игр является частью нашей действительности, и задача состоит в том, чтобы помочь ребенку занять позицию активного творца, который понимает принципы действия окружающих его устройств и создаёт свои, оригинальные решения. Очевидно, что уже в ближайшем будущем от того, насколько грамотно выпускник школы сможет выстраивать профессиональную стратегию развития, в том числе, опираясь на знакомство со сферой искусственного интеллекта, будет зависеть его успешность и конкурентоспособность.

Основные преимущества внедрения технологий ИИ в образовательный процесс:

— *персонализированное и адаптивное обучение*, когда «система обучения выстраивается в зависимости от потребностей обучающихся и уровня их подготовки»;

— *автоматизация процессов*, при которой: появляется возможность отслеживания систематических пробелов в знаниях учащихся с последующей корректировкой программы урока / курса (что приведет к повышению качества учебного урока / курса);

— *когнитивное ассистиров*ание – процесс, при котором персональный ассистент в формате чат-бота, аватара или цифрового помощника находится на постоянной связи с учеником и в любое время может оказать ему помощь с выполнением заданий и административными вопросами. Круглосуточный доступ к обучению, когда ученик имеет возможность учиться в любом месте и в любое время и может выполнять задания в соответствии с составленным им графиком;

— *универсальный доступ* для всех обучающихся, в том числе для лиц с ограниченными возможностями здоровья;

— *безопасность*. Технологии ИИ могут использоваться для обеспечения

безопасного нахождения учащихся в учебном заведении.

#### **Отличительные особенности**

Процесс освоения программы включает теоретические и практические занятия. Особое значение уделяется практическим занятиям, на которых отрабатываются и закрепляются навыки программирования и конструирования. При этом используются педагогические технологии на основе индивидуализации и дифференциации, личностно ориентированные технологии, педагогика сотрудничества, технологии индивидуальной, групповой и коллективной работы.

### **Требования к категории обучающихся**

Содержание программы ориентировано на целевую аудиторию школьников с г. Салехард в возрасте 11-17 лет, желающие изучать «Промышленный дизайн» и совершенствовать навыки работы инженера.

#### **Объем и срок освоения программы**

Общее количество часов освоения программы составляет – 36 ч. Программа рассчитана на 15 недель обучения (полугодие).

### **Особенность организации образовательного процесса**

Образовательный процесс осуществляется на основе учебного плана и регламентируется расписанием занятий. Основной формой проведения являются практические занятия, так как именно через практическую деятельность наиболее полно можно реализовать задачи программы.

Данная программа предполагает групповую форму организации деятельности учащихся на занятии. Количественный состав группы – 14 человек (7 пар по 2-ое учащихся). Состав группы может быть разновозрастным.

### **Режим проведения занятий**

Режим занятий: раз в неделю.

Продолжительность занятий – 1 час. 30 мин. (занятия по 40 мин. с перерывом на отдых 10 минут).

### **Уровни освоения программы**

Программа предполагает обучение детей на вводном уровне.

### *2. Цель и задачи программы*

**Цель программы:** формирование уникальных компетенций по работе высокотехнологичным оборудованием, изобретательства и инженерии и их применение в практической работе и в проектах.

**Задачи:** 

## *Предметные:*

- обучение основам теории решения изобретательских задач и инженерии;
- обучение проектированию в САПР и созданию 2 D и 3D моделей;
- обучение практической работе на аддитивном оборудовании;
- обучение практической работе с ручным инструментом;
- развитие навыков необходимых для проектной деятельности;
- обучение конструированию собственных модели устройств, в т.ч. используя технологии 3D сканирования и печати;

### *Метапредметные:*

- развитие разных типов мышления;
- формирование критического мышления, коммуникации, кооперации;
- развитие памяти, воображения, внимания, технического и пространственного мышления;
- развитие навыков самостоятельной и групповой работы.

## *Личностные:*

- формирование дисциплинированности, терпения, аккуратности, выносливости;
- воспитание уважения к труду и людям труда;
- формирование представления о значении их труда для общества;
- формирование гуманистического стиля взаимоотношений, умение договариваться помогать друг другу;
- воспитание воли и стремление к победе;
- воспитание чувства патриотизма.

## *3. Учебный план*

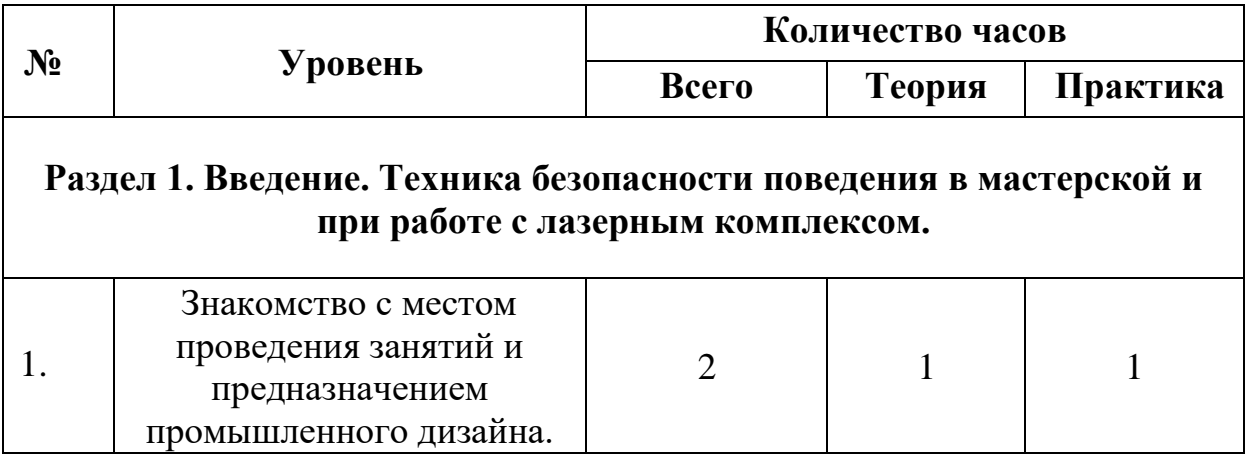

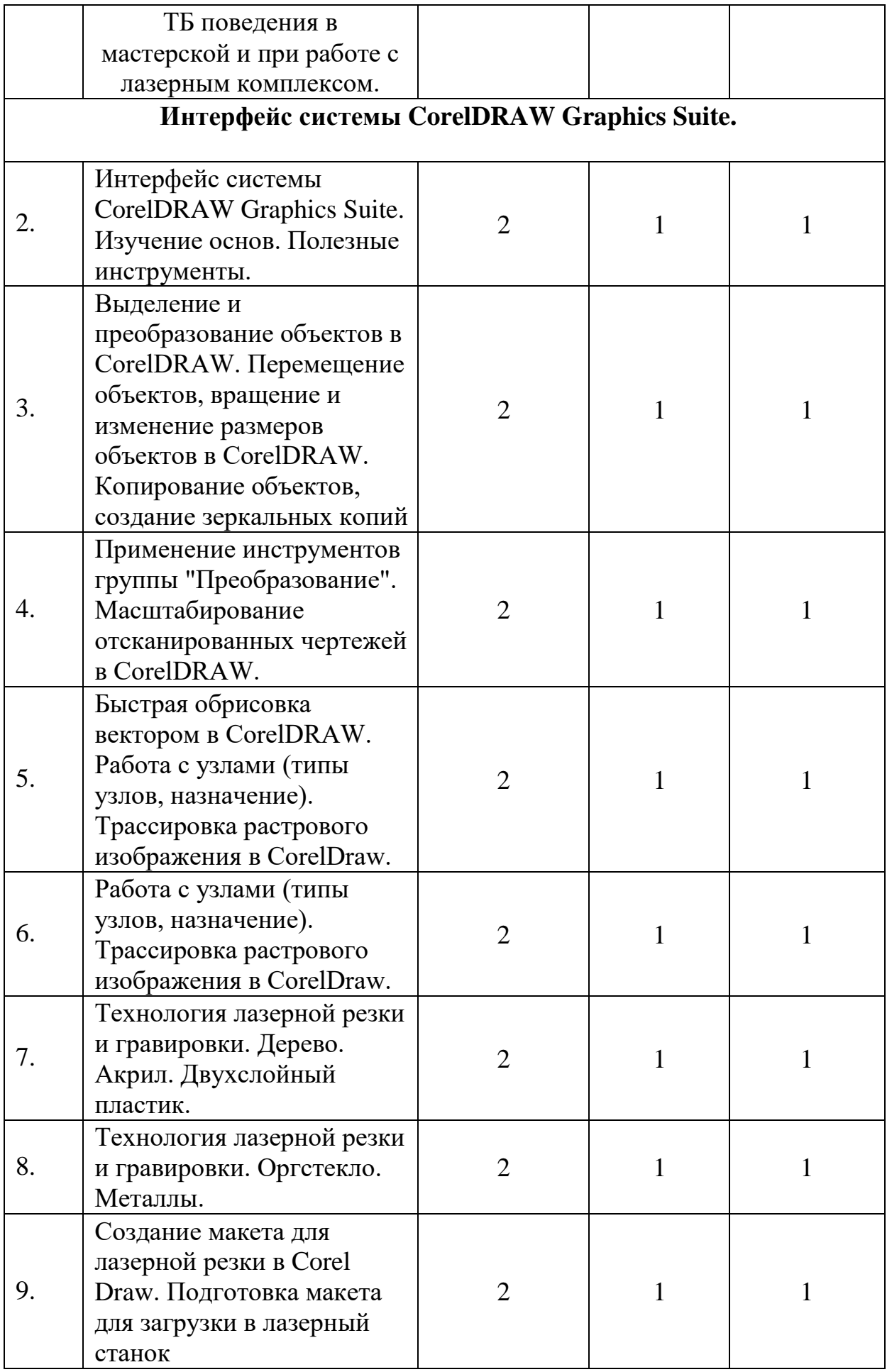

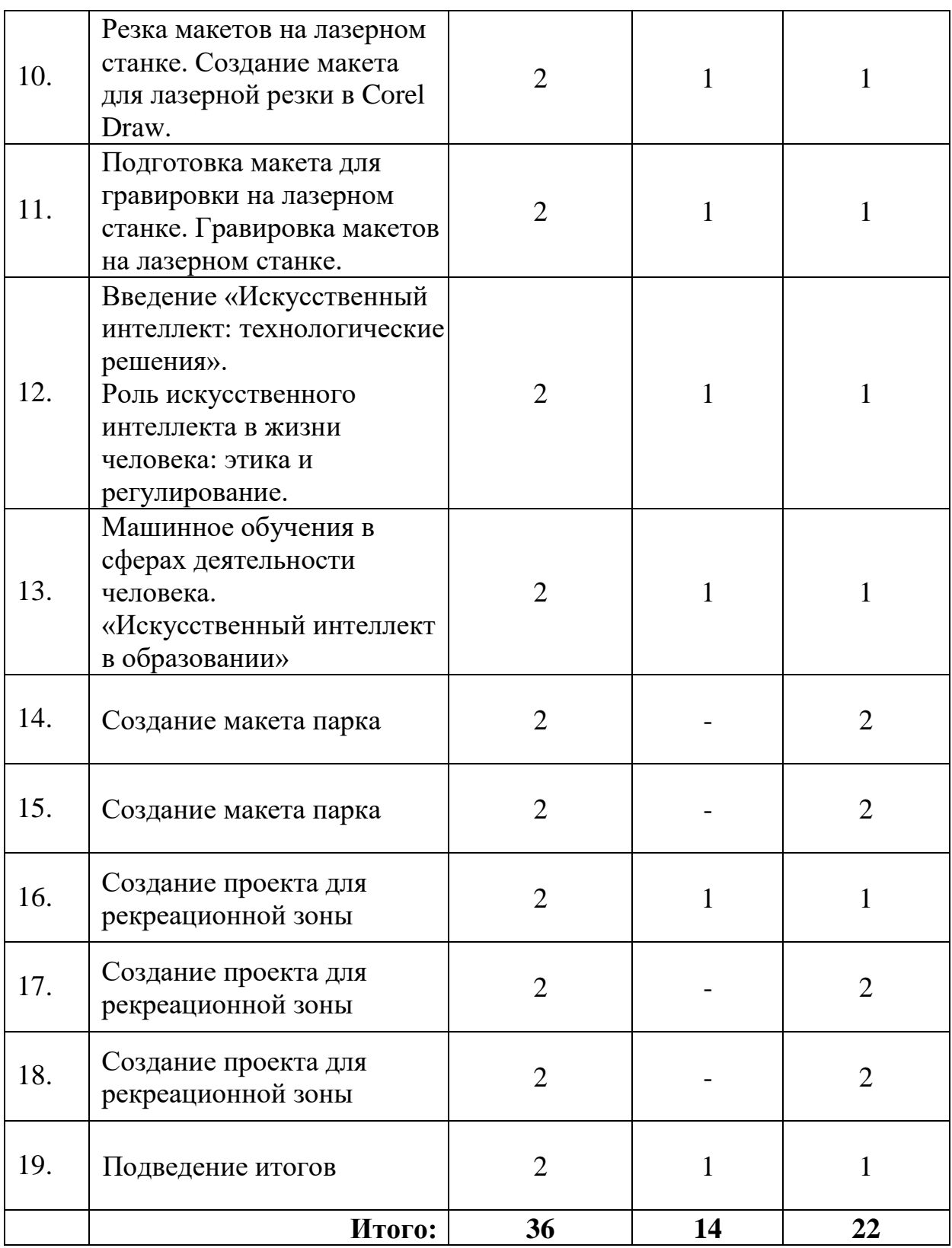

# *4. Содержание программы*

# **Содержание программы**

**I. Введение. Техника безопасности поведения в мастерской и при работе с лазерным комплексом.**

## **Тема 1. Введение. Техника безопасности**

**Теория.** Техника безопасности поведения в мастерской и при работе с лазерным комплексом. Инструктаж по санитарии. Распорядок дня. Расписание занятий. Программа занятий на курс. Предназначение промышленного дизайна.

## **II. Интерфейс системы CorelDRAW Graphics Suite.**

## **Тема 2. Интерфейс системы CorelDRAW Graphics Suite**

**Теория.** Введение в компьютерную графику. Компактная панель и типы инструментальных кнопок. Создание пользовательских панелей инструментов. Простейшие построения. Основы. Простейшие команды в и полезные инструменты.

**Практика.** Настройка рабочего стола. Построение отрезков, окружностей, дуг и эллипсов.

## **Тема 3. Изучение основ**

**Теория.** Выделение и преобразование объектов в CorelDRAW. Перемещение объектов, вращение и изменение размеров объектов в CorelDRAW. Копирование объектов, создание зеркальных копий **Практика.** Сдвиг и поворот, масштабирование и симметрия.

## **Тема 4. Полезные инструменты**

**Теория.** Применение инструментов группы "Преобразование". Масштабирование отсканированных чертежей в CorelDRAW. **Практика.** Копирование и деформация объектов, удаление участков.

## **Тема 5. Быстрая обрисовка вектором в CorelDRAW. Работа с узлами (типы узлов, назначение)**

**Теория.** Быстрая обрисовка вектором в CorelDRAW. **Практика.** Технология быстрого перевода рисунка в вектор.

## **Тема 6. Работа с узлами (типы узлов, назначение). Трассировка растрового изображения в CorelDraw.**

**Теория.** Работа с узлами (типы узлов, назначение). Трассировка растрового изображения в CorelDraw.

**Практика.** Технология создания рисунка в вектор.

## **Тема 7. Технология лазерной резки и гравировки. Дерево. Акрил. Двухслойный пластик.**

**Теория.** Массив дерева. Фанера, акрил, двухслойный пластик. Технология гравировки по дереву. Технология векторной резки древесины. Технология очистки древесины. Технология окрашивания древесины.

**Практика.** Практическая работа изготовления из дерева сувенира.

## **Тема 8. Технология лазерной резки и гравировки. Оргстекло. Металлы.**

**Теория.** Оргстекло. Металлы. Технология резки. **Практика.** Практическая работа подготовка чертежей для резки.

## **Тема 9. Создание макета для лазерной резки в Corel Draw. Подготовка макета для загрузки в лазерный станок**

**Теория.** Создание макетов для лазерной резки. **Практика.** Нарисовать чертёж сувенира на CorelDraw, для резки.

## **Тема 10. Резка макетов на лазерном станке. Создание макета для лазерной резки в Corel Draw. Теория.** Резка макет.

**Практика.** Практическая работа на станке.

## **Тема 11. Подготовка макета для гравировки на лазерном станке. Гравировка макетов на лазерном станке.**

**Теория. К**ак подготовить макет для гравировки. **Практика.** Практическая работа. Настройка файла для лазерной гравировки.

## **Тема 12. Введение «Искусственный интеллект: технологические решения». Роль искусственного интеллекта в жизни человека: этика и регулирование.**

**Теория.** Искусственный интеллект, машинное обучение, робототехника, беспилотные автомобили, интеллектуальные игры, голосовые помощники, произведения искусства, создаваемых с помощью алгоритмов машинного обучения.

Вопросы безопасности при использовании искусственного человека. Этические аспекты технологии. Общественные и государственные способы регулирования использования технологий искусственного интеллекта.

**Практика.** анализ примеров использования искусственного интеллекта в робототехнике, голосовых помощниках и интеллектуальных играх, практика использования голосовых помощников для поиска ответов на интересующие участников вопросы.

## **Тема 13. Машинное обучения в сферах деятельности человека. «Искусственный интеллект в образовании»**

**Теория.** Возможности применения искусственного интеллекта в сферах деятельности человека.

**Практика.** Анализ возможностей применения технологий искусственного интеллекта в сферах деятельности человека.

#### **Тема 14. Создание макета на тему парк.**

**Практика.** Практическая работа, создание парка.

#### **Тема 15. Создание проекта для рекреационной зоны**

**Теория.** Как подготовить проект для рекреационной зоны.

**Практика.** Практическая работа, создание дизайна для рекреационной зоны.

#### **Тема 16. Создание проекта для рекреационной зоны**

**Практика.** Практическая работа, создание дизайна для рекреационной зоны.

#### **Тема 17. Создание проекта для рекреационной зоны**

**Практика.** Практическая работа, создание дизайна для рекреационной зоны.

## **Тема №18. Подведение итогов.**

**Теория.** Подведение итогов. (1 ч.) **Практика.** Защита проектов. (1 ч.)

### *5. Планируемые результаты*

Ожидаемыми результатами освоения программы, учащимися являются следующие компетенции:

### *Технические компетенции:*

 знание правил техники безопасности и соблюдение правил при работе с электронной, компьютерной, цифровой техникой;

 знание основ моделирования, проектирования и конструирования;

 знание основ алгоритмизации и слайсинга 3д моделей.

### *Информационно-коммуникационные компетенции:*

открытость к новой информации и потребность в ней;

 умение самостоятельно анализировать, находить, производить отбор, преобразовывать, сохранять, осуществлять перенос и обработку информации, при помощи современных информационнокоммуникационных, компьютерных, электронных, цифровых, мультимедиа, интернет-технологий.

#### *Программные компетенции:*

*Учебно-познавательные компетенции:* 

программирование действий схемы по образцу;

 исследовательская работа по моделированию конструкции;

 исследовательская работа по корректированию программ «Blender», слайсинг;

оформление и защита работы;

 самостоятельное построение конструкции проекта без схем и инструкций;

 моделирование действий объекта в зависимости от поставленной цели;

демонстрация готовых 3д моделей;

 выявление удачных решений и недостатков 3д моделей.

#### **Личностные и метапредметные результаты**

*Коммуникативные универсальные учебные действия:* 

- ⸻ формировать умение понимать других;
- ⸻ формировать умение строить речевое высказывание в соответствии с поставленными задачами.

*Познавательные универсальные учебные действия:* 

- ⸻ формировать умение извлекать информацию из текста и иллюстрации;
- ⸻ формировать умения на основе анализа рисунка-схемы делать выводы.

*Регулятивные универсальные учебные действия:* 

- ⸻ формировать умение оценивать учебные действия в соответствии с поставленной задачей;
- ⸻ формировать умение составлять план действия;
- ⸻ формировать умение мобильно перестраивать свою работу в соответствии с полученными данными.

*Личностные универсальные учебные действия:* 

⸻ формировать учебную мотивацию, осознанность учения и личной ответственности;

⸻ формировать эмоциональное отношение к учебной деятельности и общее представление о моральных нормах поведения.

# **Раздел №2 Комплекс организационно-педагогических условий**

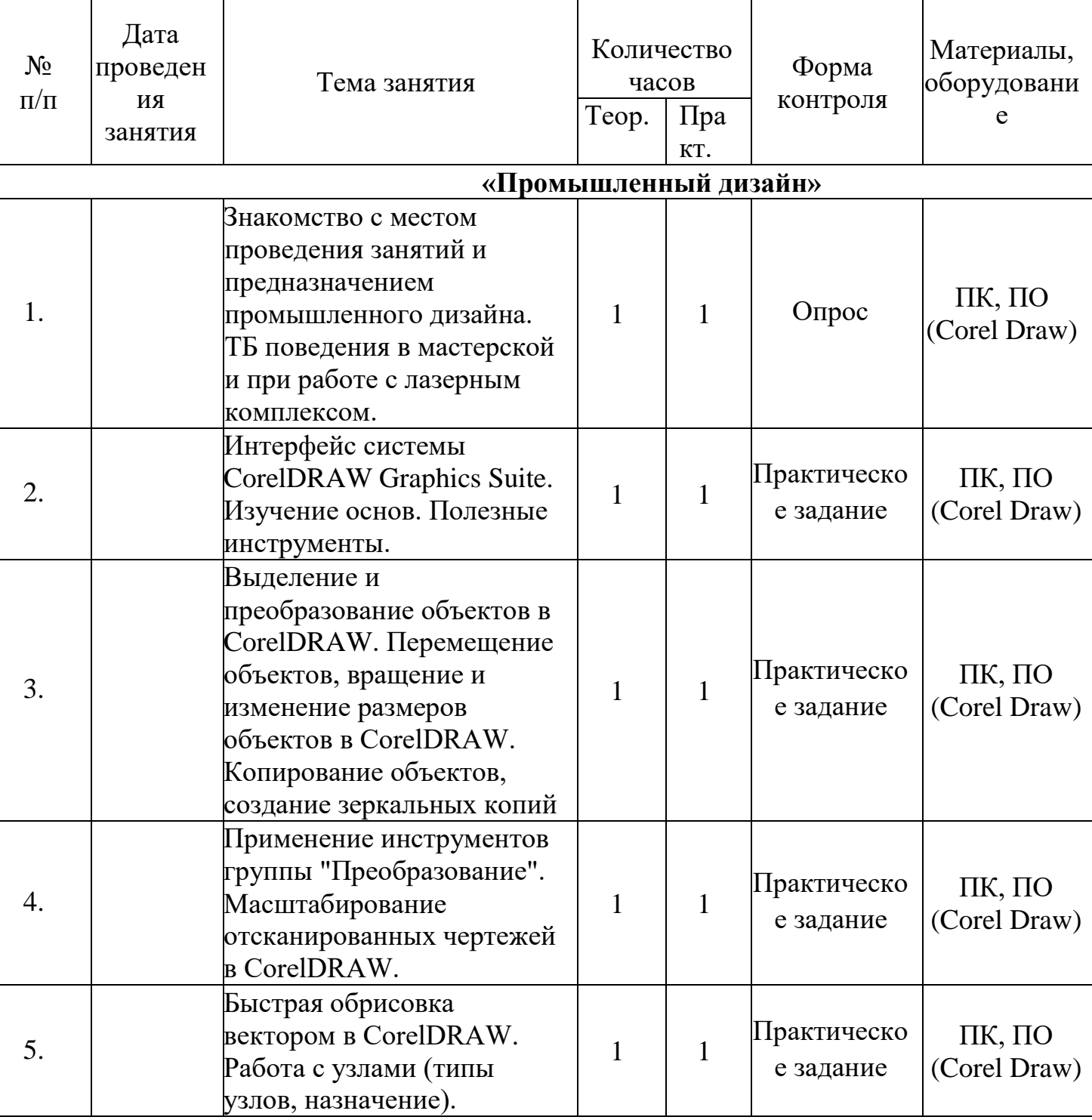

# 1. *Календарно-тематический план*

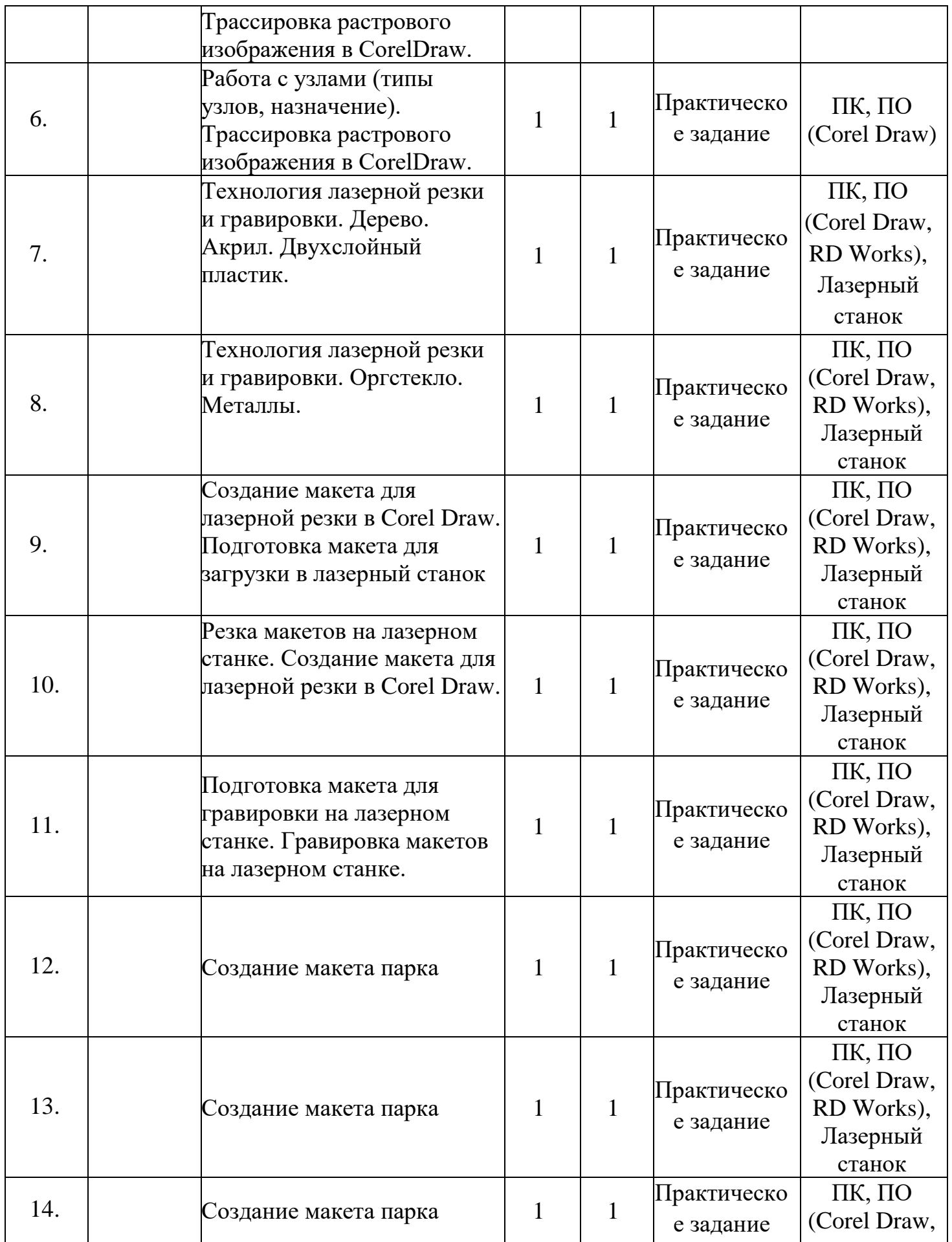

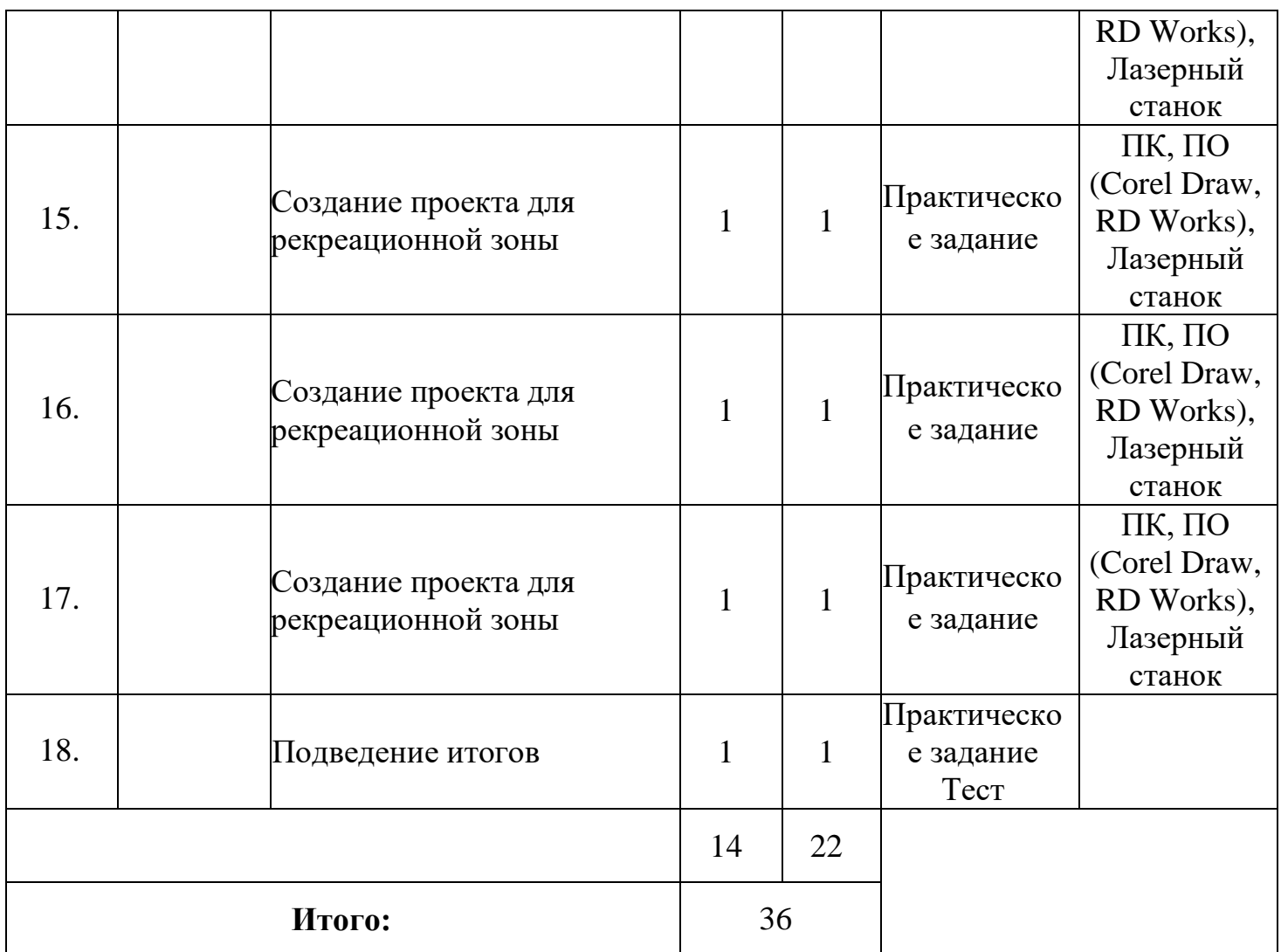

### *2.Условия реализации программы*

### **Материальный ресурс**

Для обеспечения наиболее успешного освоения программы используются различные ресурсы: программное обеспечение, методические пособия, специальная литература по изучаемому программному продукту, электронные пособия, раздаточный материал, доступ в Интернет.

Для реализации программы необходимо предусмотреть наличие кабинета для занятий «Промышленный дизайн»: компьютерный кабинет (7 ПК) на 14 рабочих мест со столами для сборки и испытаний моделей, мультимедийное оборудование.

Техническое оснащение кабинета:

- персональный компьютер 1 шт.;
- ноутбук 7 шт.;
- 3д принтеры 5 шт.;
- лазерный станок;
- мультимедийная панель.

#### **Методический ресурс**

Обеспечение программы предусматривает наличие следующих методических видов продукции:

- инструкции (в электронном виде);
- презентации;
- видеоматериалы;
- дидактические материалы (раздаточный материал для самостоятельной работы).

#### *3. Формы аттестации*

Проверка достигаемых учащимися образовательных результатов осуществляются в следующих формах:

- 1. Текущий контроль, осуществляется по результатам выполнения учащимися практических заданий на каждом занятии.
- 2. Промежуточный контроль, осуществляется после изучения каждой темы и заключается в проверке знаний и практических навыков.
- 3. Итоговый контроль проводится в конце всего курса в форме самостоятельной работы по сборке и защиты проекта.

#### *4.Оценочные материалы*

Итоговые результаты изучения программы осуществляется по результатам презентации учеником своего проекта. Способ оценивания использовать качественную словесную шкалу с определёнными градациями. Общая аттестационная оценка – «зачтено / не зачтено».

Помимо проверки уровня усвоения материала (ЗУН), можно проводить мониторинг уровня личностного развития ребенка (трудолюбие), социальной воспитанности. Заполнение таблицы достижений позволяет проследить участие каждого учащегося в конкурсной деятельности различного уровня. Итогом мониторинга является диагностическая карта успеваемости учащихся.

Данная методика позволяет повысить эффективность учебной деятельности и предоставляет возможности для более объективной оценки успеваемости. Специфическая особенность – накопительный характер оценки. Определенным количеством баллов оцениваются следующие показатели:

Знания (теоретическая подготовка ребенка).

- Умения (практическая подготовка).
- Обладание опытом (конкретным).
- Личностные качества.

Чтобы иметь возможность оценить качество подготовки учащегося, результаты ранжируются. На каждом уровне определяются критерии оценок и присваиваются баллы (Таблица 1).

|                         | Знать/понимат<br>Ь                | Умение<br>использовать                  | Владение<br>опытом              | Наличие<br>личностны<br>х качеств       |
|-------------------------|-----------------------------------|-----------------------------------------|---------------------------------|-----------------------------------------|
| $16a$ лл                | Наличие<br>общих<br>представлений | Репродуктивный<br>несамостоятельны<br>й | Очень<br>незначительный<br>ОПЫТ | Проявилис<br>Ь<br>отдельные<br>элементы |
| $\overline{2}$<br>балла | Наличие<br>ключевых<br>понятий    | Репродуктивный<br>самостоятельный       | Незначительны<br>й опыт         | Проявилис<br>ь частично                 |
| 3<br>балла              | Наличие<br>прочных<br>знаний      | Продуктивный                            | Эпизодическая<br>деятельность   | Проявилис<br>ЬB<br>основном             |
| $\overline{4}$<br>балла |                                   | Творческий                              | Периодическая<br>деятельность   | Проявилис<br>Ь<br>полностью             |
| 5<br>балло<br>B         |                                   |                                         | Богатый опыт                    | Проявились<br>полностью                 |

*Таблица 1. Критерии оценки результатов технологической подготовки* 

*Таблица 2. Мониторинг результатов обучения* 

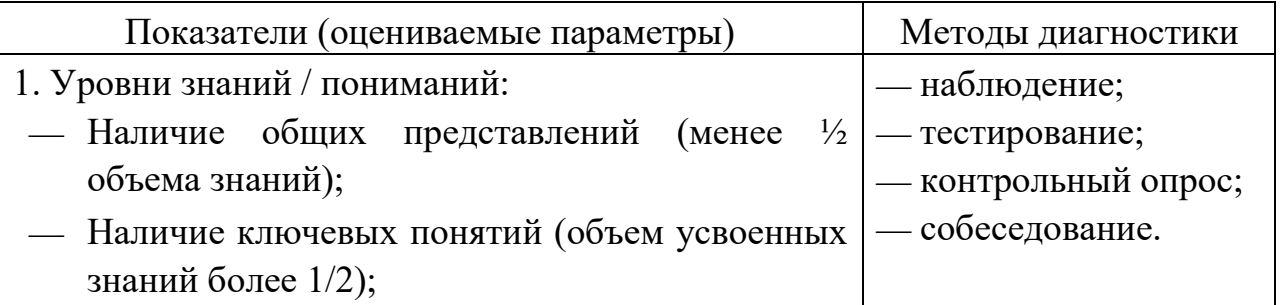

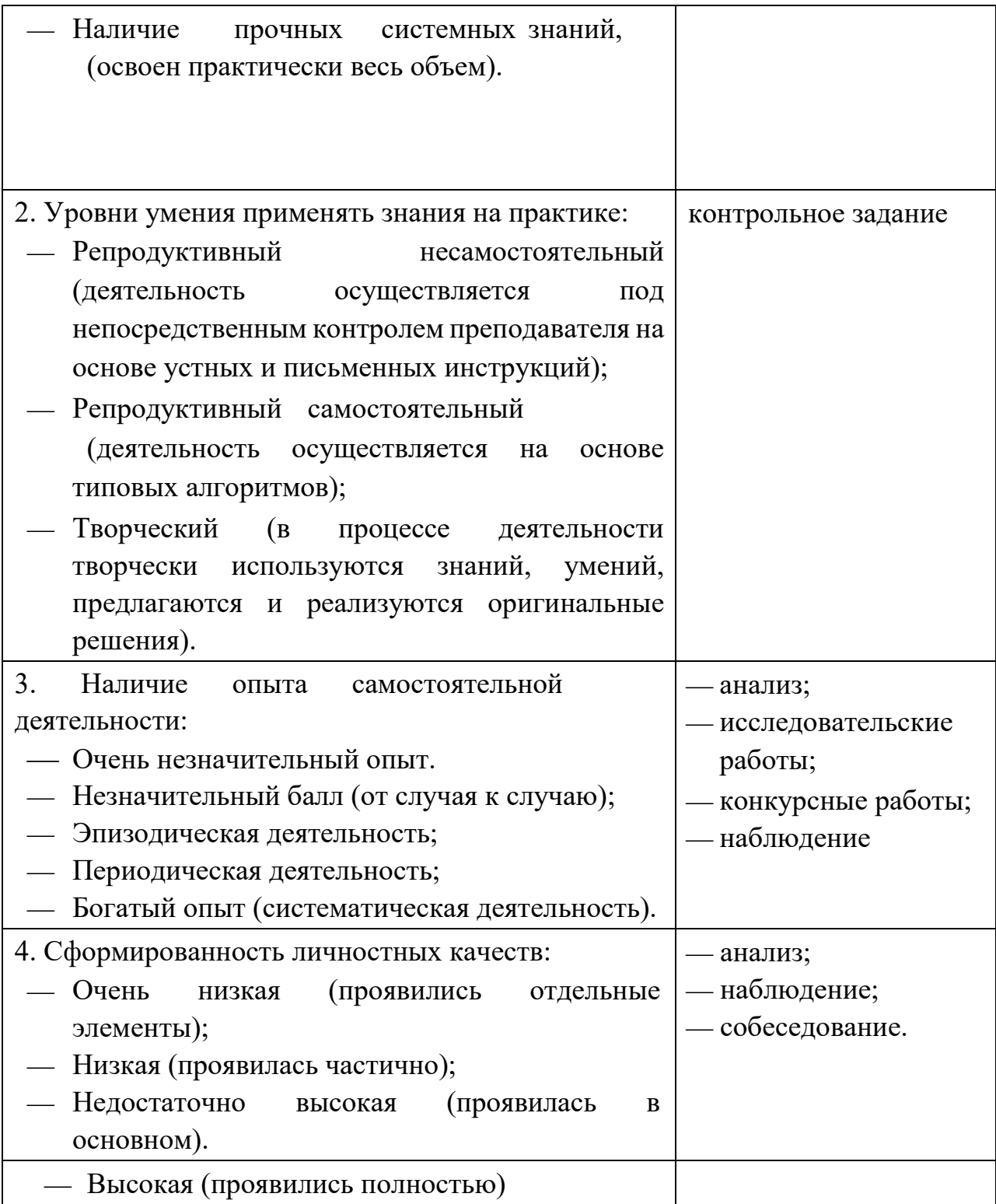

На основе вышеприведенного анализа заполняется диагностическая карта, представленная в таблице 3.

*Таблица 3. Диагностическая карта успеваемости воспитанников* 

| $\Phi$ . <i>H</i> .O. | Знать /  | У меть       |        | Владеть Личностные | Итого  |        |
|-----------------------|----------|--------------|--------|--------------------|--------|--------|
|                       | понимать | использовать | ОПЫТОМ | качества           | баллов | Јиенка |

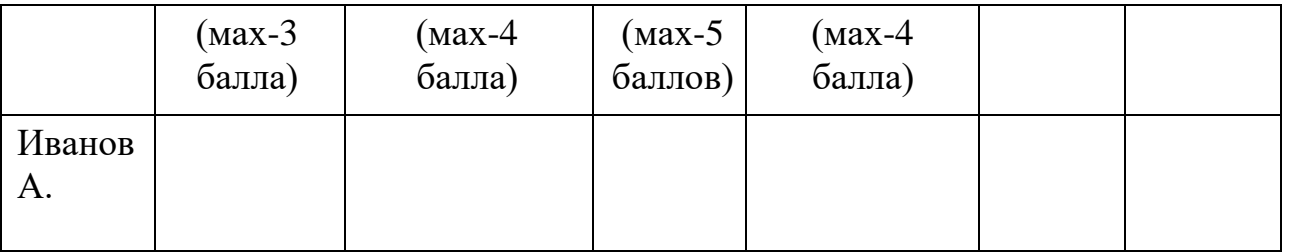

Результаты деятельности каждого учащегося по каждому из показателей суммируются для определения итогового балла. Показатель усвоения (продуктивности обучения) вычисляется по формуле:

К усв = Ф/П  $*100\%$ 

Где Кусв- коэффициент усвоения

Ф – фактический объем знаний (набранная сумма баллов)

П – полный объем знаний (максимальная сумма баллов).

В дальнейшем можно перейти к пятибалльной системе оценки.

Коэффициент сформированности:

80-100 «отлично»

50-79 «хорошо»

30-49 «удовлетворительно»

Менее 29 «неудовлетворительно»

Данный подход к оценке результатов обучения позволяет:

- Выявить этапы и уровни образовательного процесса.
- Определить поэлементную систему оценки знаний обучающихся.
- Обеспечить ученикам возможность самооценки своей учебной деятельности.
- Осуществить более объективную оценку технологической подготовки моделирования у обучающихся.
- Ознакомить учащихся с логикой и структурой содержания, способствующей к мотивации в образовательной деятельности, служит основой осознания учащимися значимости получаемых знаний для формирования трудовых навыков и умений преобразования окружающей действительности.

## *5. Методические материалы*

### **Особенности организации образовательного процесса**

Образовательный процесс осуществляется на основе учебного плана и регламентируется расписанием занятий. Основной формой проведения которых являются практические занятия, так как именно через практическую деятельность наиболее полно можно реализовать задачи программы.

#### **Методы обучения**

Общеразвивающими методами, используемыми в процессе реализации дополнительной общеобразовательной программы по моделировнию проектов, являются метод проектов, метод взаимообучения и метод проблемного обучения.

*Метод проектов* – это способ достижения дидактической цели через детальную разработку проблемы, которая должна завершиться вполне реальным, осязаемым, практическим результатом, оформленным тем или иным образом. Использование метода проектов позволяет развивать познавательные и творческие навыки учащихся при разработке технических проектов по заданным функциональным особенностям для решения каких-либо социальных и технических задач. Самостоятельная работа над техническим проектом дисциплинирует ребят, заставляет мыслить критически и дает возможность каждому учащемуся определить свою роль в команде. Работа над проектом разработки модели проекта предполагает два взаимосвязанных направления: моделирование и конструирование, таким образом, учащийся имеет возможность самостоятельного выбора сферы деятельности.

На занятиях по конструированию и моделированию проектов *метод взаимообучения* реализуется учениками самостоятельно, иногда даже без участия учителя. Разобравшись в моделировании какой-либо практической задачи, учащиеся с удовольствием делятся своими знаниями с теми, кто испытывает затруднения при решении подобных задач. Таким образом, может сложиться ситуация, в которой учащиеся обучают самого учителя, что положительно влияет как на самооценку учеников, так и на отношения с педагогом.

*Метод проблемного обучения* основан на создании проблемной мотивации и требует особого конструирования дидактического содержания материала, который должен быть представлен как цепь проблемных ситуаций. Этот метод позволяет активизировать самостоятельную деятельность учащихся, направленную на разрешение проблемной ситуации, в результате чего происходит творческое овладение знаниями, навыками, умениями и развитие мыслительных способностей. Практически каждую задачу, решаемую в процессе конструирования и моделирования проектов, можно представить в качестве проблемной ситуации. Активизируя творческое и критическое мышление, учащиеся способны оптимизировать собственное решение задачи.

На практике в процессе реализации данной программы дополнительного образования по моделированию и конструированию проектов наиболее

21

продуктивным является применение совокупности нескольких методов обучения из вышеописанных.

#### **Формы организации образовательного процесса**

Данная программа предполагает групповую форму организации деятельности учащихся на занятии. Количественный состав группы – 14 человек (7 пар по 2 учащихся). Это обусловлено количеством рабочих мест (7 персональных компьютеров) в кабинете и количеством 3 д принтеров «Anycubic» (5 шт.). Состав группы может быть разновозрастным.

### **Формы организации учебного занятия**

Основной формой организации учебного занятия являются практические работы. Также учебные занятия организуются в форме презентаций, выставок и защиты проектов.

### **Педагогические технологии**

К числу современных образовательных технологий, используемых при обучении по данной программе, можно отнести:

## **Проблемное обучение**

Такое обучение основано на получении учащимися новых знаний при решении теоретических и практических задач в создающихся для этого проблемных ситуациях. В каждой из них учащиеся вынуждены самостоятельно искать решение, а учитель лишь помогает ученику, разъясняет проблему, формулирует ее и решает.

Проблемное обучение включает такие этапы:

- 1. Осознание общей проблемной ситуации;
- 2. Её анализ, формулировку конкретной проблемы;
- 3. Решение (выдвижение, обоснование гипотез, последовательную проверку их);
- 4. Проверку правильности решения.

В процессе такого обучения школьники учатся мыслить логично, научно, диалектически, творчески; добытые ими знания превращаются в убеждения; они испытывают чувство глубокого удовлетворения, уверенности в своих возможностях и силах; самостоятельно добытые знания более прочные.

Однако проблемное обучение всегда связано с трудностями для ученика, на осмысление и поиски путей решения уходит значительно больше времени, чем при традиционном обучении. От педагога требуется высокое педагогическое мастерство. Видимо, именно эти обстоятельства не позволяют широко применять такое обучение.

## **Технология решения изобретательских задач (ТРИЗ)**

Приемы ТРИЗ-технологии позволяют превратить урок в увлекательное путешествие, превратить ученика не в объект обучения, а в субъект этого обучения. Приёмы ТРИЗ позволяют традиционный способ обучения перевести в активно-деятельностный.

## **Обучение в сотрудничестве (командная, групповая работа)**

Предполагает обучение в малых группах. Главная идея обучения в сотрудничестве — учиться вместе, а не просто помогать друг другу, осознавать свои успехи и успехи товарищей.

Существует несколько вариантов организации обучения в сотрудничестве. Основные идеи, присущие всем вариантам организации работы малых групп – общность цели и задач, индивидуальная ответственность и равные возможности успеха.

## **Информационно-коммуникативные технологии**

Информационно-коммуникативные технологии (ИКТ) – совокупность методов, производственных процессов и программно-технических средств, интегрированных с целью сбора, обработки, хранения, распространения, отображения и использования информации в интересах ее пользователей.

Электронные и информационные ресурсы могут использоваться в качестве учебно-методического сопровождения образовательного процесса. Педагог применяет различные образовательные средства ИКТ при подготовке к занятию; непосредственно при объяснении нового материала, для закрепления усвоенных знаний, в процессе контроля качества знаний; для организации самостоятельного изучения учащимися дополнительного материала и т.д.

## **Здоровье сберегающие технологии**

На занятиях «Промышленного дизайна» учащиеся используют не только 3D принтеры, расходные материалы, тетради, учебники и ручки, но и работают с персональным компьютером. Симптомы последствий воздействия компьютера на ребенка очень разнообразны. Начиная с утомления рук, спины, плеч, болей в мышцах шеи, ног, головных и глазных болей, и заканчивая потерей внимания и ухудшением работоспособности. Поэтому педагог «Промышленного дизайна» должен создавать необходимые условия для сбережения здоровья ребенка.

Здоровье сберегающие технологии включают в себя несколько компонентов:

Соблюдение СанПиН и правил охраны труда.

 Чередование различных видов деятельности на уроке, чередование различных видов работ. Продолжительность непрерывной работы за компьютером зависит от возраста ребенка: 1 – 4 класс не более 15 минут.

 На занятиях нужно систематически проводить гимнастику для глаз, физкультминутки, выполнять упражнения для пальцев, рук, плеч.

 Создание комфортного психологического климата, учет индивидуальных особенностей учащихся, их темперамента, умение работать с различными группами учеников, использовать дифференцированный подход в обучении.

Пропаганда здорового образа жизни.

#### **Алгоритм учебного занятия**

В целом учебное занятие любого типа как модель можно представить в виде последовательности следующих этапов: организационного, проверочного, подготовительного, основного, контрольного, рефлексивного (самоанализ), итогового, информационного. Каждый этап отличается от другого сменой вида деятельности, содержанием и конкретной задачей. Основанием для выделения этапов может служить процесс усвоения знаний, который строится как смена видов деятельности учащихся: восприятие – осмысление – запоминание применение – обобщение – систематизация.

## **СПИСОК ЛИТЕРАТУРЫ**

- **1.** Александр Отт. «Курс Промышленного Дизайна». / Александр Отт. М.: Stiebner Verlag GmbH, 2003. – 160 с.
- **2.** Борис Евгеньевич Кочегаров. «Промышленный дизайн». / Борис Евгеньевич Кочегаров. – М.: ДВТГУ, 2006. – 297 с.
- **3.** Виктор Папанек. «Дизайн для реального мира». / Виктор Папанек. М.: Д. Аронов, 2008. – 416 с.
- **4.** Михеева М.М. «Введение в дизайн-проектирование» Методическое указание. / Михеева М.М. – М: МГТУ имени Н.Э. Баумана, 2013. – 50 с.
- **5.** Михеева М.М. «Дизайн-исследования» Методическое указание. / Михеева М.М. – М: МГТУ имени Н.Э. Баумана, 2015. – 85 с.
- **6.** Терехова Н. Ю. «Креативные технологии в промышленном дизайне» Методическое указание. / Терехова Н. Ю. И.А. Филатов И.А. – М: МГТУ имени Н.Э. Баумана, 2015. – 57 с.
- **7.** Управление проектами [Электронный ресурс] <https://moodle.kstu.ru/course/view.php?id=2602>
- **8.** Что такое проект [Электронный ресурс] [http://pm](http://pm-notes.ru/project_definition/)[notes.ru/project\\_definition/](http://pm-notes.ru/project_definition/)
- **9.** Метод фокальных объектов [Электронный ресурс] <http://triz.74211s030.edusite.ru/p8aa1.html>
- **10.**Что такое карта мыслей и как с ней работать [Электронный ресурс] <https://lifehacker.ru/special/mindmap/>
- **11.**Основы визуального дизайна [Электронный ресурс] https://qps.ru/hJH6B
- **12.**Горьков Дмитрий «Tinkercad для начинающих» Подробное руководство по началу работы в Tinkercad. / Горьков Дмитрий. – М: Горьков Дмитрий, 2015.  $-125$  c.
- **13.**Tinkercad для чайников [Электронный ресурс] <http://3dtoday.ru/blogs/daymon/tinkercad-for-dummies-part-1/>
- **14.**Обучающие материалы по 3D-моделированию [Электронный ресурс] <http://3d4all.pro/university/education/>
- **15.**Скульптурное 3D-моделирование в Sculptris [Электронный ресурс] <http://sculptris-3d.blogspot.com/>
- **16.**История и технологии 3D-сканирования [Электронный ресурс] <https://make-3d.ru/articles/chto-takoe-3d-skaner-i-kak-on-rabotaet/>
- **17.**История и технологии 3D-сканирования [Электронный ресурс] [https://can](https://can-touch.ru/blog/history-and-types-of-3d-scanning/)[touch.ru/blog/history-and-types-of-3d-scanning/](https://can-touch.ru/blog/history-and-types-of-3d-scanning/)
- **18.**История и технологии 3D-сканирования [Электронный ресурс] <https://3dtoday.ru/blogs/top3dshop/browse-3d-scanner-sense-next-generation/>
- **19.**[Смирнов В.А.](https://litgid.com/book_author/18776977/) «Профессиональное макетирование и техническое моделирование. Краткий курс» Учебное пособие. / [Смирнов В.А.](https://litgid.com/book_author/18776977/) – М: Проспект, 2016. – 161 с.
- **20.**Ю. М. Калинин. «Архитектурное макетирование». / Ю. М. Калинин, М. В. Перькова. – М: БГТУ, 2010. – 117 с.
- **21.**Кляуззе В.П. «Эргономика». / Кляуззе В.П. Березкина Л.В. М: УП «Издательство «Вышэйшая школа», 2013. – 424.
- **22.**Практика методики преподавания макетирования **–** [Электронный ресурс] <http://web.snauka.ru/issues/2015/03/49411>
- **23.**Что такое аддитивные технологии [Электронный ресурс] [https://make-](https://make-3d.ru/articles/chto-eto-takoe-additivnye-texnologii/)[3d.ru/articles/chto-eto-takoe-additivnye-texnologii/](https://make-3d.ru/articles/chto-eto-takoe-additivnye-texnologii/)
- **24.**Медведев В. Ю. «ЦВЕТОВЕДЕНИЕ И КОЛОРИСТИКА» учеб. пособие (курс лекций). / В. Ю. Медведев В. Ю. – М: ИПЦ СПГУТД, 2005. — 116 с.
- **25.**Подготовка к работе [Электронный ресурс] [http://pepakura.ru/stat](http://pepakura.ru/stat-i/podgotovka-k-rabote)[i/podgotovka-k-rabote](http://pepakura.ru/stat-i/podgotovka-k-rabote)
- **26.**Сообщество «Polygonal paper» [Электронный ресурс] <https://vk.com/polygonalpaper>
- **27.**Другой Papercraft [Электронный ресурс] <https://habr.com/post/416775/>
- **28.**Строительные инструменты [Электронный ресурс] <https://qps.ru/WK2Yz>
- **29.**Строительный инструмент для ремонтных и отделочных работ своими руками – [Электронный ресурс] – [http://plitki.com/instrumenti-dlya](http://plitki.com/instrumenti-dlya-otdelochnich-rabot/instrumenti-kotorie-neobchodimi-dlya-otdelochnich-rabot.html)[otdelochnich-rabot/instrumenti-kotorie-neobchodimi-dlya-otdelochnich-rabot.html](http://plitki.com/instrumenti-dlya-otdelochnich-rabot/instrumenti-kotorie-neobchodimi-dlya-otdelochnich-rabot.html)
- **30.**Ручной инструмент для строительных работ [Электронный ресурс] [https://st-par.ru/info/stati-ob-instrumentakh/ruchnoy-instrument-dlya-stroitelnyh](https://st-par.ru/info/stati-ob-instrumentakh/ruchnoy-instrument-dlya-stroitelnyh-rabot/)[rabot/](https://st-par.ru/info/stati-ob-instrumentakh/ruchnoy-instrument-dlya-stroitelnyh-rabot/)

## Приложение № 1 **Результаты оценки качества обучения в объединении** «Промышленный дизайн» (педагог ДО)

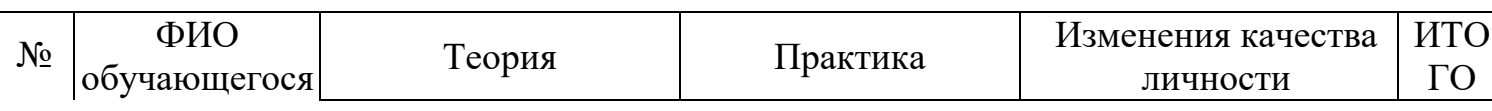

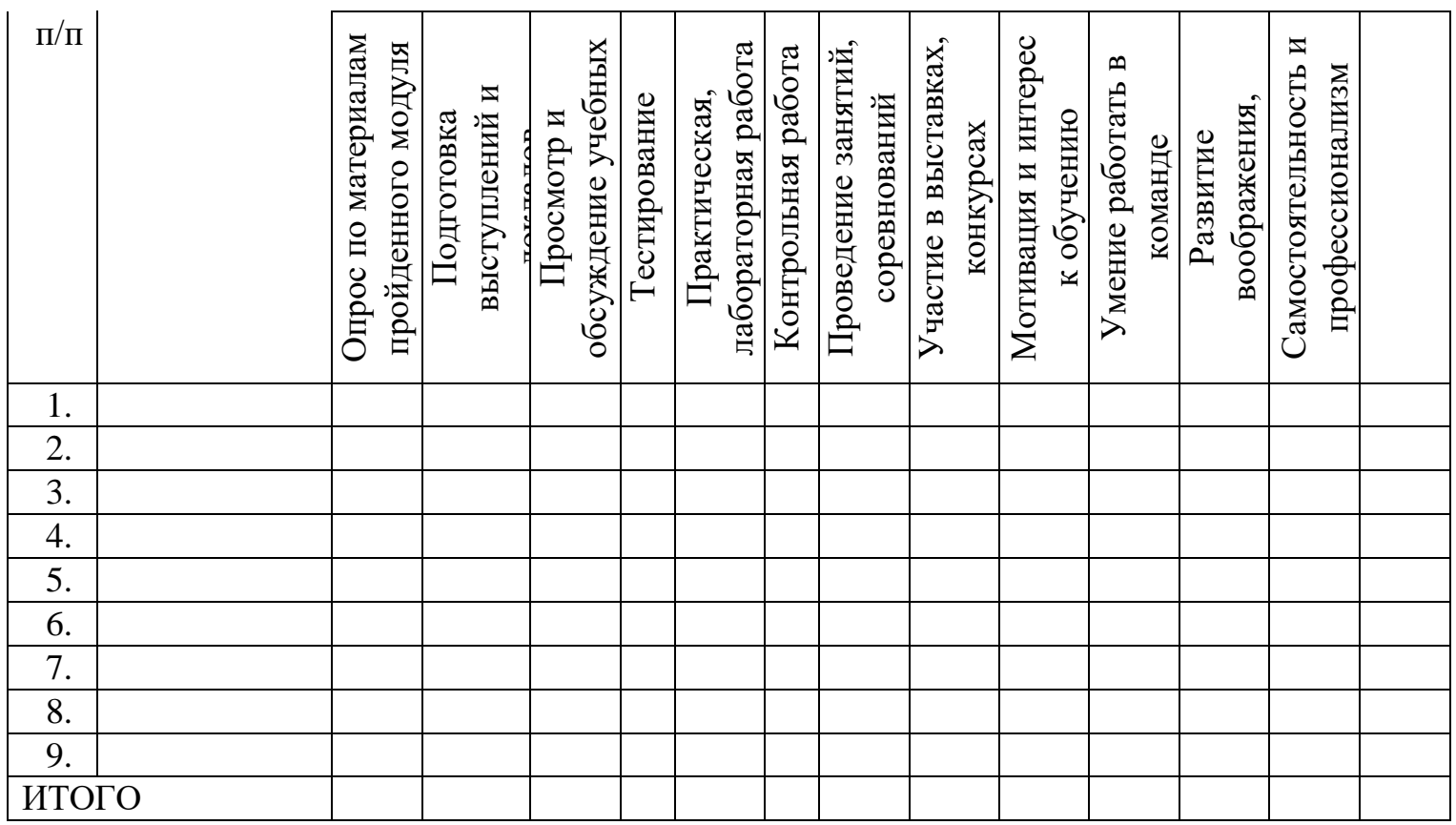

 «Высокий» - высокие показатели изменений, знаний в течение учебного года (8-10 баллов);

 «Средний» - средний уровень подготовки и заинтересованности обучающихся (4-7 баллов);

«Низкий» - низкие показатели изменений,

знаний в течение учебного года (1-3 балла).